**AminetPart**

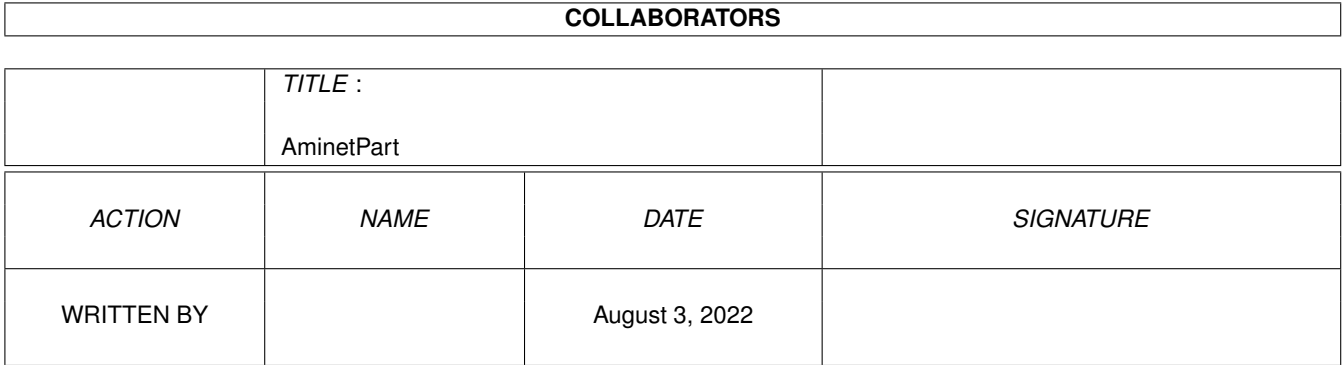

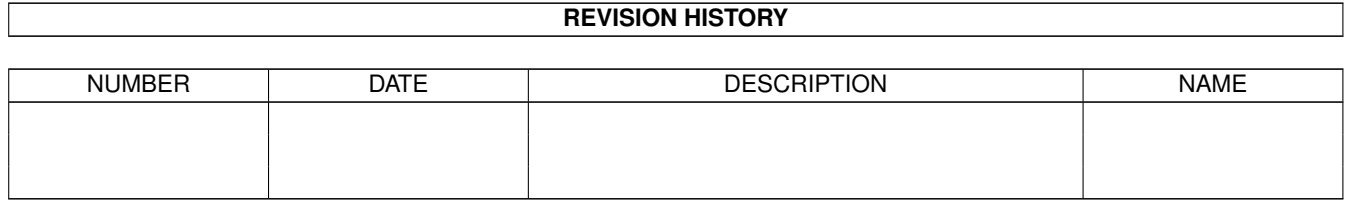

# **Contents**

#### 1 AminetPart [1](#page-3-0) 1.1 Script software . . . . . . . . . . . . . . . . . . . . . . . . . . . . . . . . . . . . . . . . . . . . . . . . . . . . [1](#page-3-1)

### <span id="page-3-0"></span>**Chapter 1**

## **AminetPart**

#### <span id="page-3-1"></span>**1.1 Script software**

Click name to unpack, description to read the readme or get help

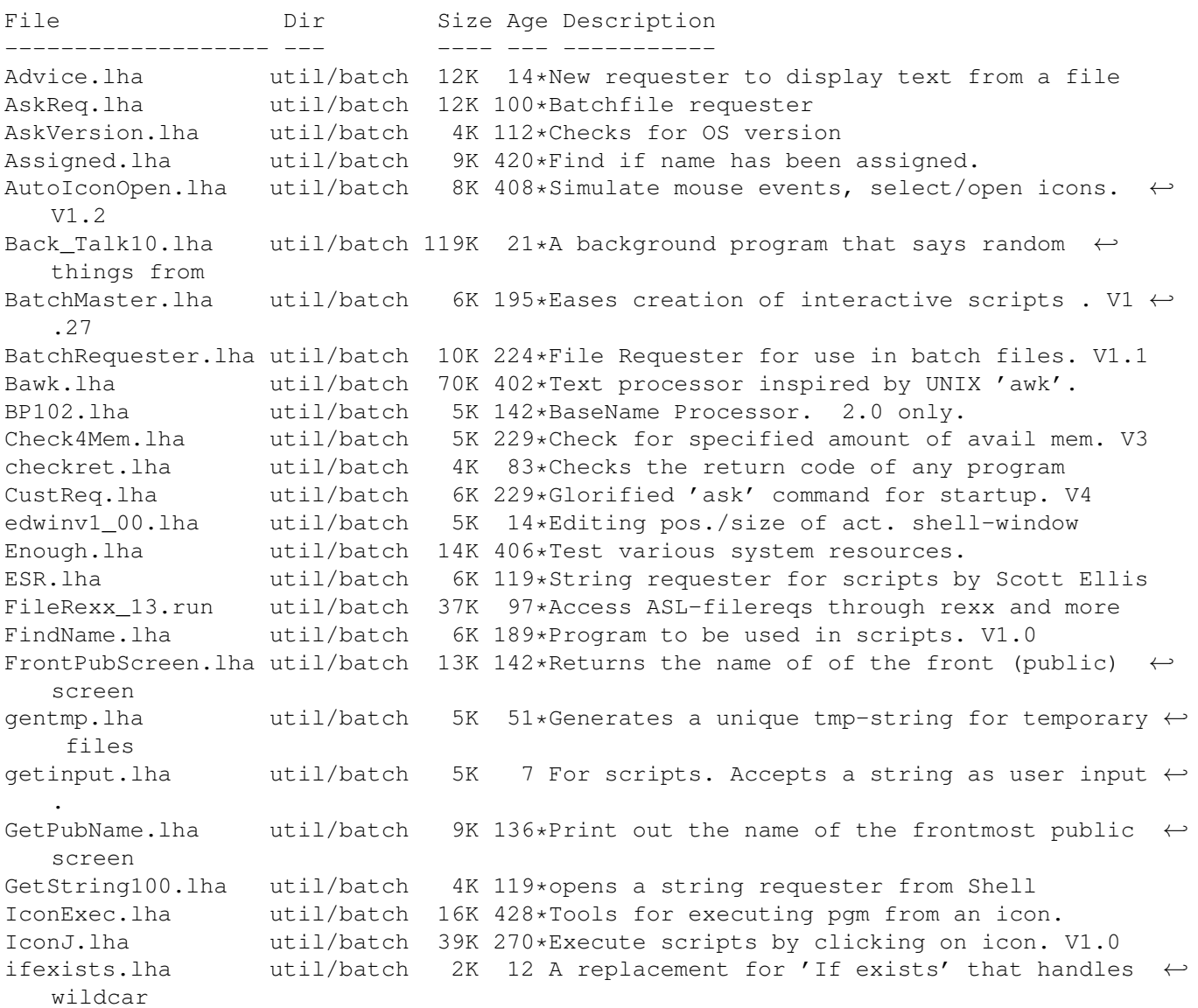

inputenv.lha util/batch 12K 50\*Set environment vars with prompting JMenu.lha util/batch 15K 219\*Allows a script to display a menu. V1.1 M4.lha util/batch 51K 343\*UNIX M4 look-alike macro processor. MBPress.lha util/batch 8K 167\*Detects which mouse buttons are pressed MovePointer.lha util/batch 7K 408\*Move mouse pointer to specified X-Y loc. MoveWindow.lha util/batch 6K 408\*Move named window to arbitrary X-Y loc. MuroloUtil.lha util/batch 56K 56\*Several useful CLI/Script Utilities NewExt.lha util/batch 10K 48\*Replaces or removes file extensions NewEXT.lha util/batch 10K 19\*1.4 Change file extensions.. in batches. Notify10.lha util/batch 5K 19\*File notification f/scripts, ASM source<br>NULL\_Handler.lha util/batch 10K 64\*Dos-handler called null: that acts like util/batch 10K 64\*Dos-handler called null: that acts like NIL  $\leftrightarrow$ : excep PalTest.lha util/batch 4K 408\*Test for PAL or NTSC mode. QuickReq.lha util/batch 19K 220\*Replacement for script file 'Ask' cmd. V2.0 random.lha util/batch 5K 125\*Choose file randomly (for e.g. WB picture) Randomcopy0\_91.lha util/batch 10K 22\*Rnd copy from pattern(#?) to dest file. OS2  $\leftrightarrow$ .0 reboot.lha util/batch 3K 103\*Reboot any 2.0 or higher Amiga RequestFile.lha util/batch 4K 22\*A RequestFile clone for KS2.x request\_fileR2.lha util/batch 18K 64\*RequestFile clones for V37 & V38 request\_v12.lha util/batch 2K 15\*Pops up a requester with selectal util/batch 2K 15\*Pops up a requester with selectable title,  $\leftrightarrow$ body an reset31a.lha util/batch 14K 56\*Removes Exec or Kickstart (A1000) Scripit.lha util/batch 114K 281\*A script language for mouse and keyboard.  $\leftrightarrow$ V1.20 ScriptTools.lha util/batch 9K 58\*3 programs that maniuplate path/file names. Signal.lha util/batch 9K 204\*Synchronisation commands for scripts. V?.? SizeW.lha util/batch 11K 133\*Changes size and place of current window. ←- V1.5 TestPort.lha util/batch 1K 3 Tests buttons in CLI scripts. All Amigas tstpubscr.lha util/batch 11K 8 Simple Cmd checks whether a publicscreen is  $\leftarrow$ opened WaitAnyKey.lha util/batch 9K 224\*CLI command waits for any key-press. V1.00<br>Win2Front.lha util/batch 7K 130\*Utility to bring a window to front. V0.21 Win2Front.lha util/batch 7K 130\*Utility to bring a window to front. V0.21 Xicon.lha util/batch 19K 281\*Run CLI scripts, show text, from icon. V2.5